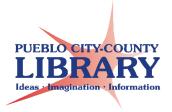

# **Computer Basics**

# What is needed to use a computer?

System Unit -- Where all the storage and processing is done!

- **Hard Drive** Storage device.
- RAM (Random Access Memory) Computer's Memory. More RAM means more memory.
- **CPU** (Central Processing Unit) Computer's brain. Carries out all the functions of the computer.

Hardware – the stuff you touch (speakers, keyboard, monitor, printer, mouse).

**Input Hardware**—we control the input (mouse, keyboard).

**Output Hardware**—the processed data. (Speakers, monitor, printer.)

**Software** – the stuff you cannot touch (MS Word, Internet Explorer, Google Chrome).

#### **Operating System – Windows**

8.1. Sends software information to the hardware.

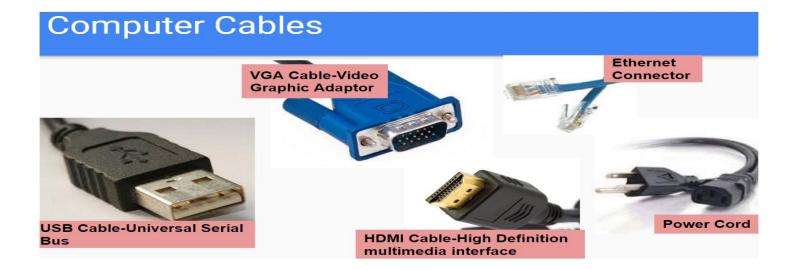

# **External Storage Devices**

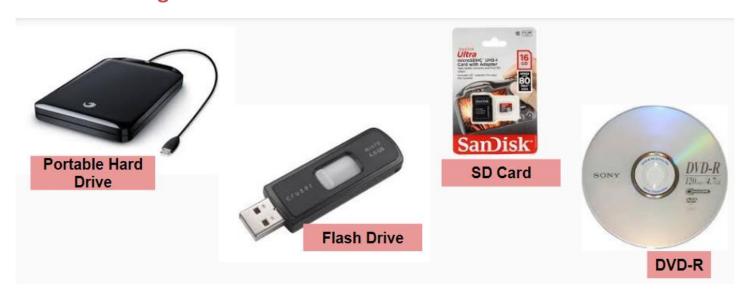

#### **Internet Connection**

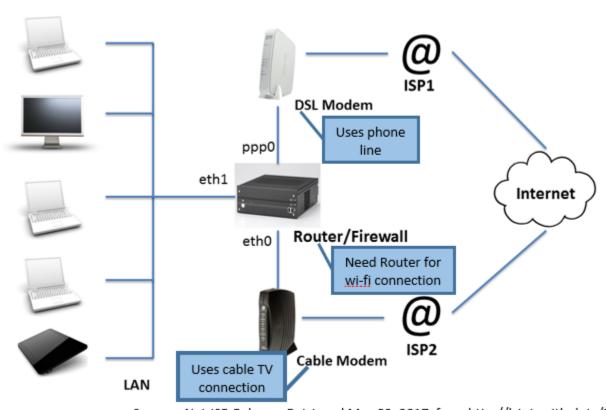

Source: Net-ISP-Balance. Retrieved May 02, 2017, from http://lstein.github.io/Net-ISP-Balance/

# **Computer Mouse**

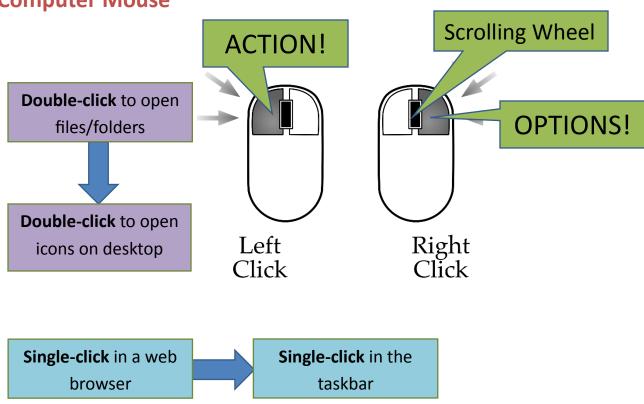

## Mouse Pointer—takes on different shapes!

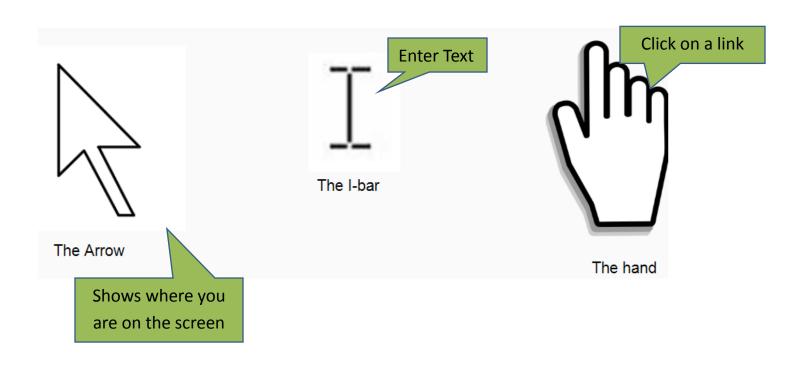

#### **Desktop Features**

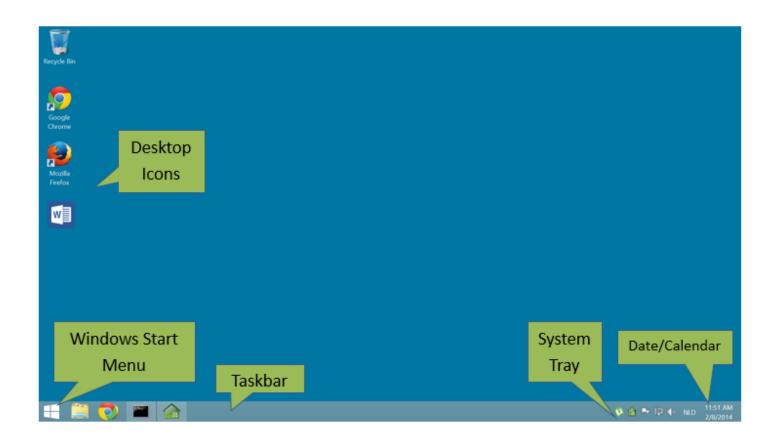

# Let's go Online!

### **Open a Browser**

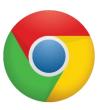

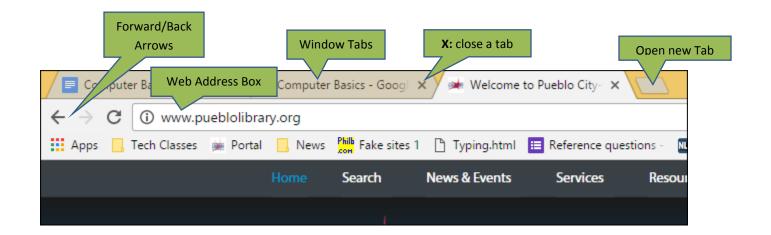

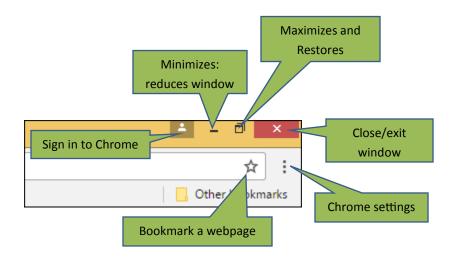

# **URL**Uniform Resource Locator

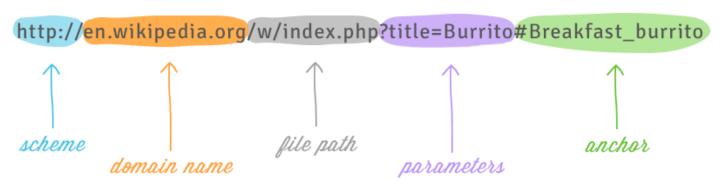

GCFLearnFree.org Tutorial. Retrieved September 05, 2017, from https://www.gcflearnfree.org/print/internetbasics/understanding-urls?playlist=Internet\_Basics

#### **Learn More!**

**GCF LearnFree.org** 

#### **Mouse Games:**

jigsawplanet.com

tvokids.com/preschool/game s/bees-and-honey